**Gruppo di Studio Clotilde Pontecorvo** 

SEMINARIO SU APPRENDIMENTO E INSEGNAMENTO IN RETE

# **Collaborare a distanza Tecnologie e apprendimento collaborativo**

Donatella Cesareni

#### **Come si apprende**

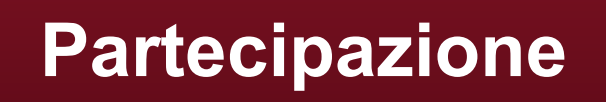

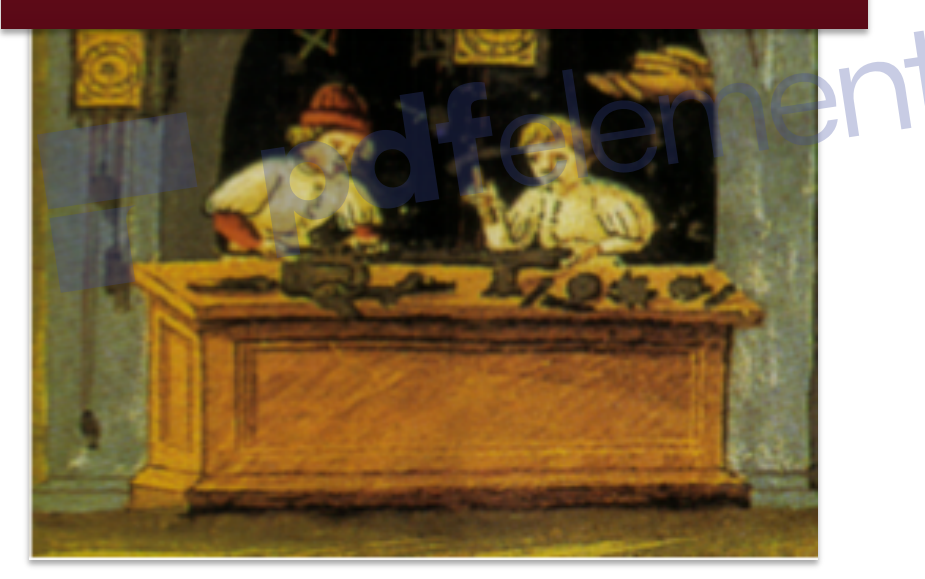

**Apprendimento come processo attivo, che avviene attraverso l'interazione e la partecipazione**

# **Il principio 3 dell'approccio trialogico**

**individuo gruppo** Come organizzare le attività didattiche in modo che vi s scambio e che ognuno si a la responsabilità dell'avanz della conoscenza del grup

Come bilanciare la riuscita dell'attività del gruppo e la crescita di ognuno dei membri?

**E COME FARLO IN UNA DIDATTICA BLENDED O DISTANZA?**

# **Cosa serve solitamente per realizzare apprendimento collaborativo?**

• Un ambiente adeguato, sia fisico sia di relazioni

- All'interno di un'attività volta a collaborare per un progetto comune
- Con la mediazione delle tecnologie

• Uso di tecniche specifiche

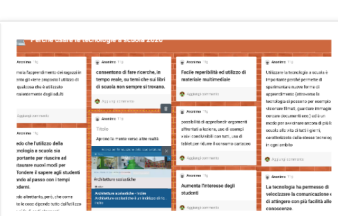

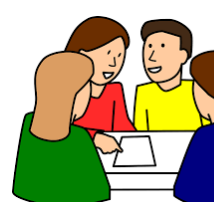

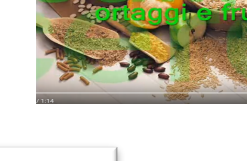

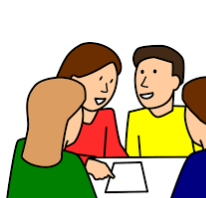

Rimu

### **Cosa serve per una didattica collaborativa a distanza ?**

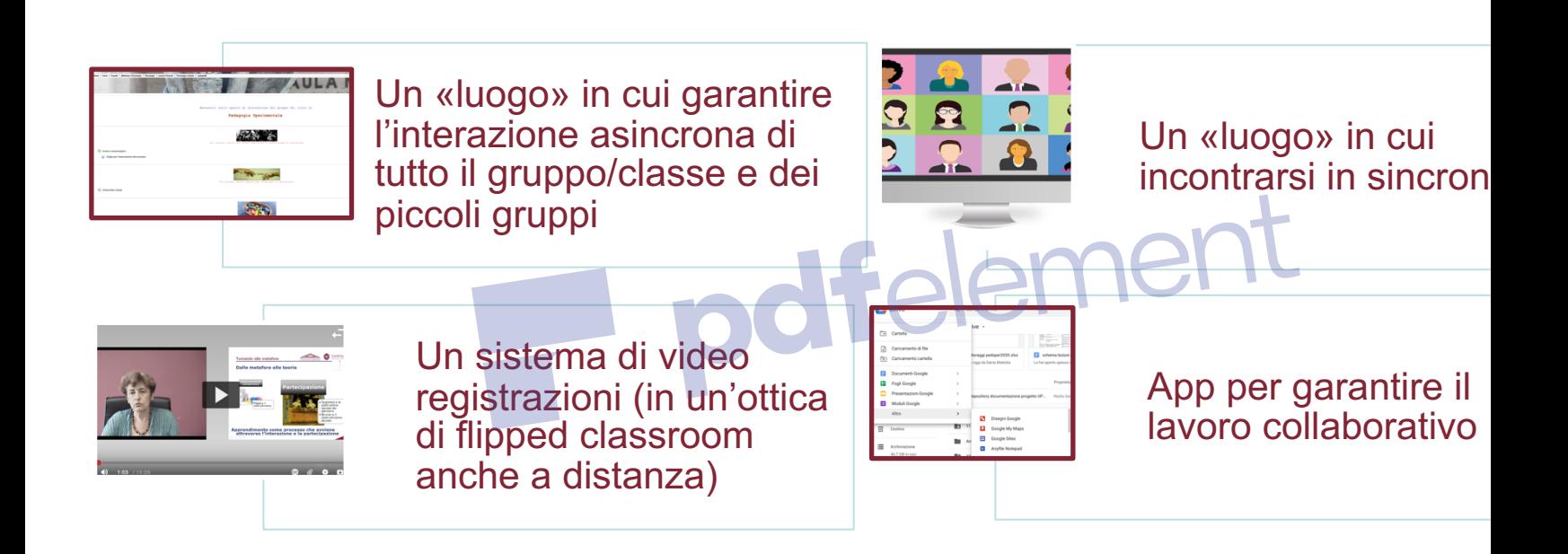

# **Tempi adeguati**

#### **Cosa serve….**

Per incontrarsi in asincrono

#### **Un Learning Management System**

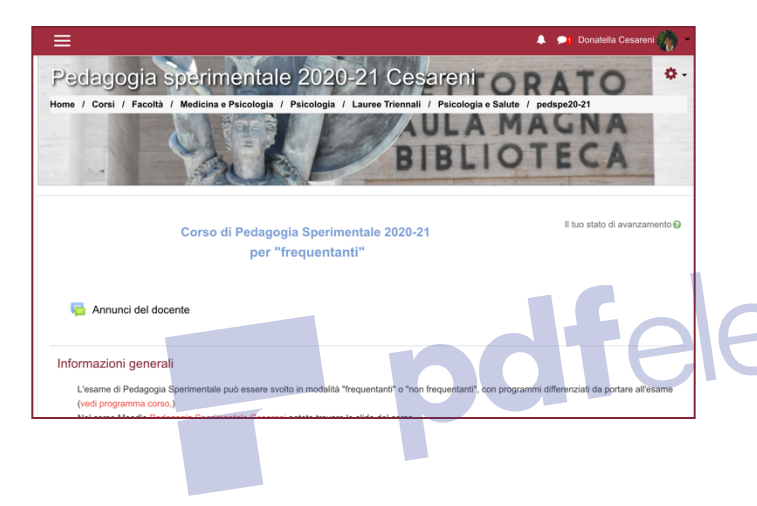

Moodle Classroom **Teams Schoology**  $\Box$ 

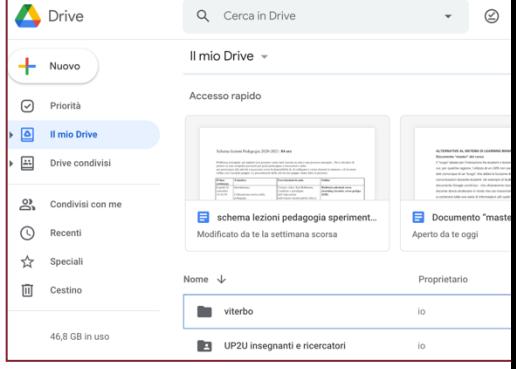

Rimu

#### **OPPURE …**

Documento master con i dati del corso e link ad informazioni

#### **Cosa serve….**

Per incontrarsi in sincrono

#### **Sistemi di videoconferenza**

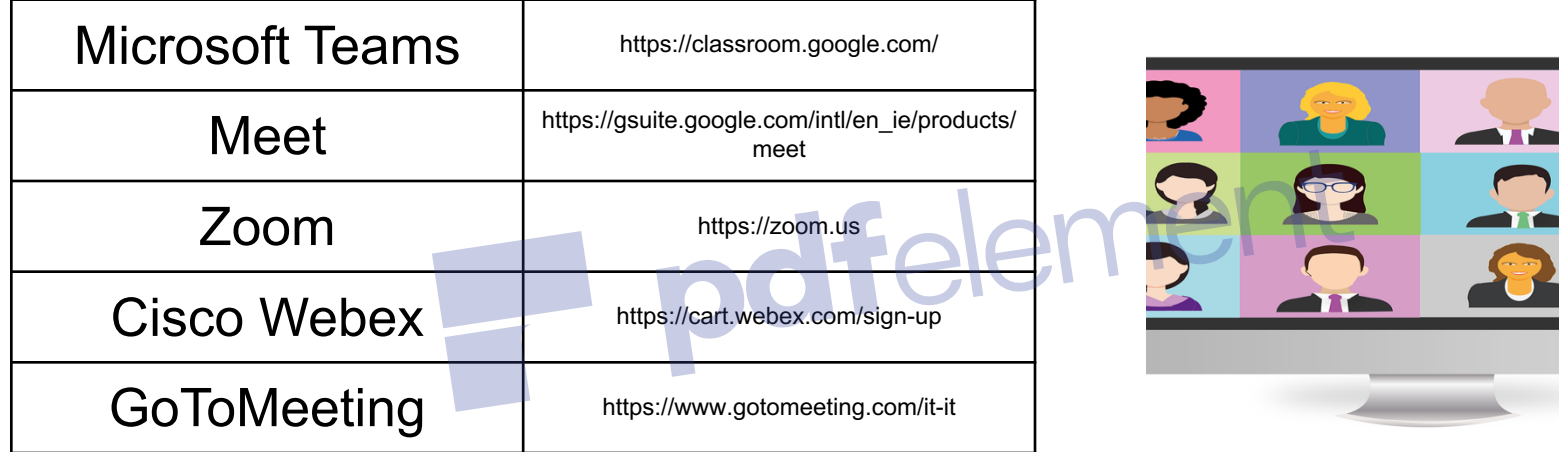

**Free:** videoconferenza, chat, condivisione schermo (limitazioni tempi e numero utenti)

Piani differenziati: possibilità di registrare le presenze degli utenti, stanze di lavo collaborativo ; videoregistrazione delle sedute; presenza di feedback non verbali.

#### **Cosa serve**

Tempi adeguati

**Didattica** a distanza sincrona

- riprogrammare i tempi
- alternare attività
- brevi lezioni
- richiesta di feedback

**Didattica** a distanza asincrona

- lezioni videoregistrate
	- tempi dimezzati

• Risorse Educative aperte (OER)

#### **La lezione a distanza**

Sincrona **e** asincrona

#### **Una lezione ben fatta è sicuramente un buon punto di partenza. Importante è non limitarsi ad essa**

#### **Caratteristiche:**

#### Tempi diversi

• divisione in moduli di 20/30 minuti a livello universitario , meno con studenti più giovani

#### Maggiore attenzione alla costruzione della lezione stessa

- un' introduzione (cosa faremo, quali collegamenti ci sono con quanto già trattato …)
- un corpo centrale (che definisce chiaramente i concetti e la loro rilevanza),
- una fase di richiesta di feedback
- una conclusione (sintesi di quanto emerso).

Rimu

#### **La lezione a distanza**

Sincrona **o** asincrona?

# Sincrona: possibilità di

### Asincrona: offrire a studente la possibi

avere feedback immediato dagli studenti

organizzare discussioni sul tema

poter tornare più volte s argomento difficile

seguire la lezione secon

propri tempi

Consente di

Riservare il tempo di incontro «in aula» ad attività di consolidamento, riflessione, attività interattive quali brainstorming e discussioni

#### **Ricevere feedback a distanza**

 $\frac{1}{2}$ 

 $\frac{73}{4}$ 

Descrivete con un aggettivo il vostro rapporto con la didattica

# stimolante

Per essere un buon docente occorre conoscere bene la propria disciplina di specializzazione; tutto il resto viene con l'esperienza

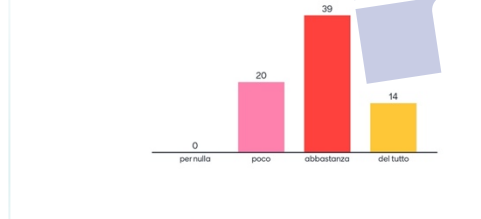

#### Feedback formativo or

- questionario a domanda risposta sui contenuti (mentimeter, Kahoot, Go form) ;
	- raccolta di domande o osservazioni sull'argome (Jamboard, Padlet, Goo document);
- Appunti condivisi (googl document)

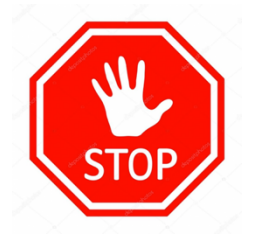

Ogni 10 -15 minuti interrompere la lezione per ottenere un feedback

## **Il lavoro collaborativo a distanza**

Il lavoro di gruppo

1) [Dividere in grup](https://docs.google.com/document/d/1BvLLXXoC5PTVOCuie8niISlgJ4HMWJJlkPbscv_Me6s/edit?usp=sharing)pi

• (esempio tramite un google doc)

2) Fornire indicazioni chiare

• (procedure, tempi di consegna, eventuali fasi del lavoro).

3) fornire uno spazio di lavoro in cui incontrarsi e collaborare online

- Asincrono (uno spazio nel LMS collettivo, APP di lavoro collaborati eventuale template che supporti il lavoro
- e sincrono (Meet, Zoom)

4) eventualmente attribuire ruoli

### **Le App per il lavoro collaborativo**

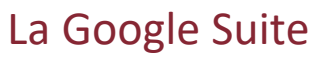

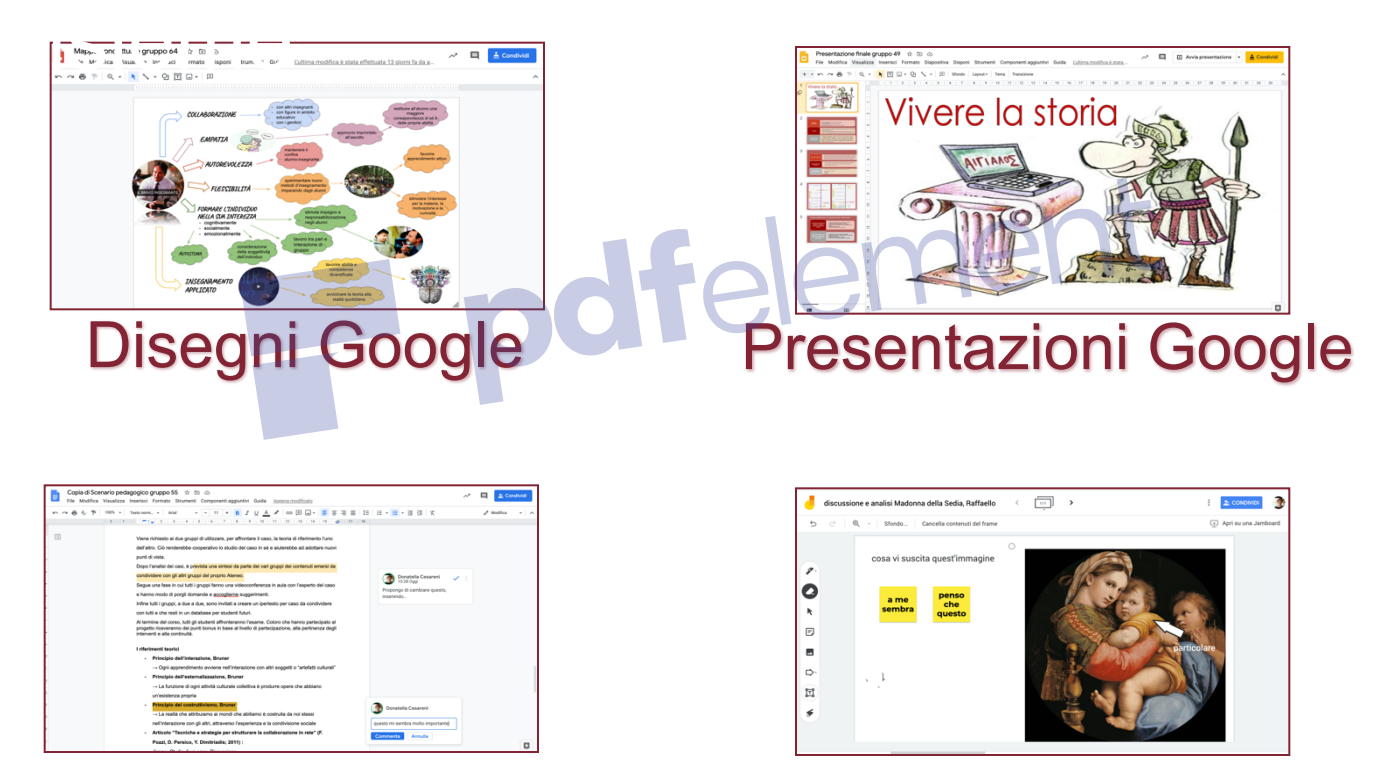

#### Documenti Google **Jamboard**

#### **In sintesi**

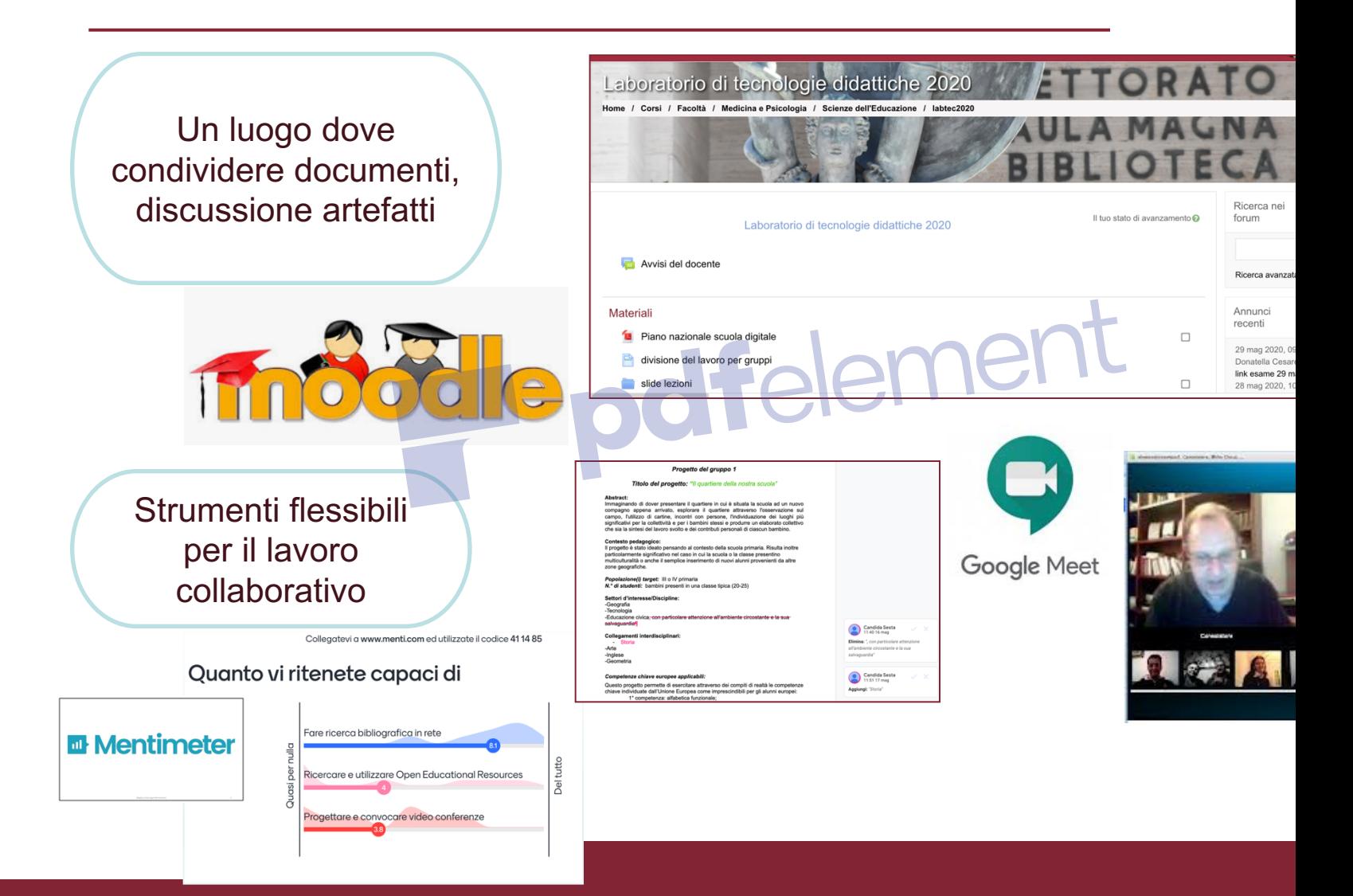